## Opravná semestrálna písomka

## A

- 1. Predstavte si, že chcete začať podnikať ako poskytovatelia internetu. Akým spôsobom získate internetové pripojenie ak chcete byť poskytovateľ prvej vrstvy a ako keď chcete byť poskytovateľ tretej vrstvy? Koho by ste si zvolili za cieľových zákazníkov v prvom a druhom prípade?
- 2. Predpokladajte, že komunikujete z domu so školským serverom. Routre na ceste sú vyťažené na 1-5% (t.j. máte prakticky voľnú sieť). Napíšte, ktorý typ zdržania (spracovaním, čakaním v rade, posielaním, prenosom) sa podľa vás pri tejto komunikácii prejaví najviac a prečo. Napíšte, aké ďalšie hodnoty ste potrebovali ešte zobrať do úvahy.
- 3. Predstavte si že chcete preniesť súbor od Alici k Bobovi. Vyskúšate to dvoma spôsobmi: e-mailom a cez FTP. Napíšte koľko serverových procesov a na akých počítačoch sa použije pri jednom aj pri druhom prístupe.
- 4. Popíšte rekurzívny a nerekurzívny spôsob získania DNS záznamu. Akú úlohu pri to zohráva lokálny DNS server? Vieme získať DNS záznam aj bez lokálneho servera?
- 5. Ako prebieha napojenie do originálnej P2P siete Gnutella? Koľko spojení používa peer keď je napojený v sieti? Čo je to Query flooding a ako sa používa?
- 6. Napíšte,.aká bude hodnota kontrolného súčtu dĺžky 16 bitov ak ho počítame z nasledujúcich dát: 1111 0000 1111 0000 1111 0000 1111 0000
- 7. V okne prijímateľa majú náhodou všetky datagramy veľkosť 1000 bajtov. Nachádzajú sa v ňom datagramy so sekvenčnými číslami 5000, 6500 a 7500. Hodnota rcv\_base je nastavená na 4500. Práve došiel datagram so sekvenčným číslom 4500 a dĺžkou 500 bajtov. Aké bude číslo potvrdenia, ktoré pošleme odosielateľovi?
- 8. Router má nasledovnú smerovaciu tabuľku. Napíšte, čo sa stane s datagramom s cieľovou IP adresou 192.168.22.1 a čo s datagramom s cieľovou IP adresou 192.168.64.1.

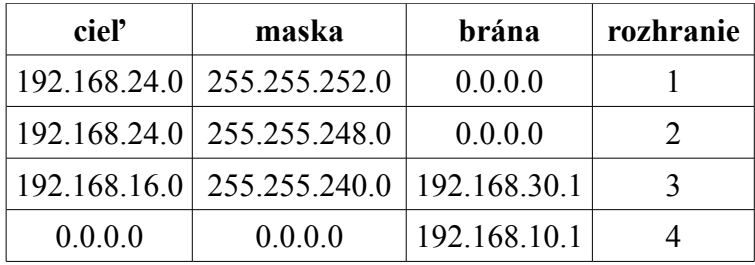

- 9. Váš provider vám pridelil jedinú IP adresu 192.168.10.1, ale vy chcete do internetu zapojiť dva stolové počítače a jeden notebook, ktorý používate aj v škole. Takže si kúpite WiFi router. Musí mať tento WiFi router NAT? Musí mať tento router DHCP server? Ak chcete na jednom zo stolových počítačov prevádzkovať FTP server, viete to nastaviť tak, aby ho videli aj ostatní zákazníci tohto providera? Bude prístupný z Internetu?
- 10. Došli vám dáta s blokovou kontrolou parity. Zistite či pri prenose došlo ku chybe prenosu. Ak sa vyskytla a je to možné, opravte chybu, ak nie napíšte prečo sa chyba opraviť nedá.

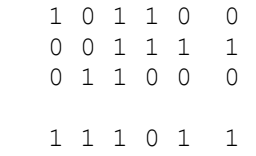

- 11. Dostali ste dáta 11011101 nad ktorými bola vykonaná CRC kontrola cyklickým polynómom  $x^3+x^2+1$ . Zistite či nastala chyba prenosu. Výpočet robte priamo do písomky, nie na bočný papier.
- 12. Napíšte načo slúži ARP tabuľka, a za akých okolností sa do nej pridávajú nové záznamy.
- 13. Stanica používa pripojenie typu Ethernet. Práve chce vyslať nový rámec, ale na spoji registruje vysielanie iného uzla. Kedy sa môže pokúsiť svoj rámec vyslať? Čo sa stane, ak počas vysielania tohto rámca zaregistruje na spoji JAM signál.
- 14. V prepínacej tabuľke switchu je jediný záznam <aa:bb:cc:dd:ee:ff, port 2, 1000 sekúnd>. Cez port 2 príde rámec s cieľovou adresou aa:bb:cc:dd:ee:ff a so zdrojovou adresou aa:aa:aa:aa:aa:aa. Čo sa stane s rámcom a čo s prepínacou tabuľkou?
- 15. Vysielate dáta 100111010. Nakreslite ako bude vyzerať signál prenášaný kódovaním diferenciálny manchester.

 $(255)_{10}$  =  $(11111111)_{2}$  $(252)_{10}$  =  $(111111100)_{2}$  $(248)_{10}$  =  $(111111000)_{2}$  $(240)_{10}$  =  $(11110000)_{2}$  $(192)_{10} = (11000000)_{2}$  $(168)_{10}=(10101000)_{2}$  $(64)_{10}$  =  $(1000000)_{2}$  $(30)_{10}$  =  $(11110)_2$  $(24)_{10}$  =  $(11000)_2$  $(22)_{10}=(10110)_2$  $(16)_{10}=(10000)_2$  $(10)_{10}=(1010)_2$  $(1)_{10}=(1)_2$  $(0)_{10}=(0)_2$